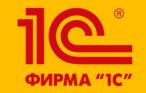

**XXIV международная научно-практическая конференция НОВЫЕ ИНФОРМАЦИОННЫЕ ТЕХНОЛОГИИ В ОБРАЗОВАНИИ** 

**Электронное приложение к книге «Математическое моделирование для школьников»**

- **В. Н. Дубровский**
- СУНЦ МГУ, доцент

**30.01.2024 –**

**31.01.2024**

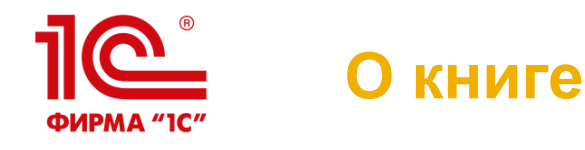

Математическое моделирование для школьников Под редакцией В.Н. Дубровского <u>10 - </u> C-Nationalism Monrea, 2023

▪ Книга вышла в 2023 г., в изд.

1С:Паблишинг

- Авторы: Дубровский В.Н., Усатюк В.В., Авилов К.К., Булычев В.А., Лебедева Н.А., Чернецкая Т.А.
- $\blacksquare$  Три части:
	- Математическое моделирование с «Математическим конструктором» (8 глав)
	- Методы математического моделирования (5 глав)
	- Задачи конкурсов по математическому моделированию (2 главы)

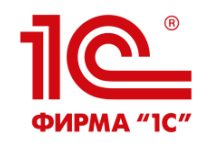

## **Электронное приложение**

### Электронное приложение к книге размещено на сайтах 1С – <https://obr.1c.ru/mathkit/mathmodbook/>

и СУНЦ МГУ – <https://internat.msu.ru/mathmodbook/>

Оно содержит материалы к каждой главе

#### **ШКОЛЬНИКОВ** Электронное приложение к книге .<br>Здесь собраны электронные материалы к учебному пособию Веб-модели Математического конструктора (запускаются непосредственно в браузере) X Паблицы Microsoft Excel Программы на языке программирования Python Для запуска программ на языке Python рекомендуется использовать последние версии Python 3 (гарантируется работоспособность программ в среде Python 3.4 и выше), которые можно скачать с официального сайта разработчиков. Программы, использующие только консольный интерфейс, также совместимы с онлайновыми интерпретаторами Python: например, Online Python или OnlineGDB Сеф Программы на языке программирования С++ Моделирование и модел .<br>Плавнуска программ на лаыке C++ рекомендуется использовать последнюю версию среды Code::Block 1. Штурманский план .<br>Программы с консольным интерфейсом реализованы в виде единственного СРР-файла, который можно сразу скомпилировать и запустить на исполнение, или добавить в проект в любой сред 2. Как довхать быстрее? .<br>100ГОВММИDОВВНИЯ ДЛЯ ЯЗЫКВ C++ 3. Backerbon Д. Документы в формате PDF 4. Висячие мосты 5. Ослик и морковка 6. По закону отражения Математическое моделирование и математические 7. Точка обзора и линии уровня 8. <u>От иглы до «лапши» Бюффона</u> модели 9. Оптимизационные задачи 10. Задача о бросании камушка (1 **X • Бросок камня (регрессия)** 11. Задача о бросании камушка (2 .<br>«Мер настройки модели на данные: бросок камня. Подбор начальных параметров броска по набо! 12. Модели эпидемий положений камня во время движения методом наименьших квадратов 13. Метод Монте-Карло 14. Избранные задачи конкурсов 15. Задача о влиянии «дуатлага» 1. Штурманский план Определение курса судна, приводящего в заданный пункт при заданной скорости течения

МАТЕМАТИЧЕСКОЕ МОДЕЛИРОВАНИЕ ДЛЯ

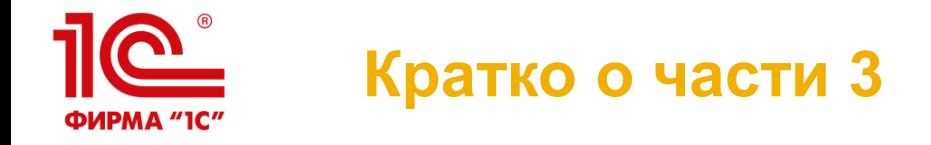

Участие в соревновании International Mathematical Modeling Challenge стало толчком к развитию линии математического моделирования в рамках виртуальных лабораторий на 1С:Уроке и в СУНЦ МГУ (Турнир по математическому моделированию – ТММ).

Примеры задач:

- IMMC 2023: Как наилучшим образом использовать данный участок земли?
- ТММ 2023: Действительно ли «пятница, 13» несчастливый день?
- Приложение к части 3 содержит данные к заданиям и пример работы.

12 февраля начинается очередной Всероссийский конкурс по математическому моделированию (ВКММ ~ IMMC-RU). Приглашаем!

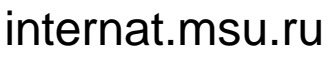

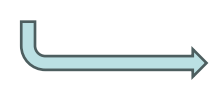

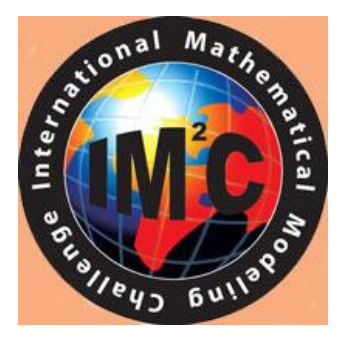

**RKM<sup>2</sup>** 

**XXIV международная научно-практическая конференция НОВЫЕ ИНФОРМАЦИОННЫЕ ТЕХНОЛОГИИ В ОБРАЗОВАНИИ 4**

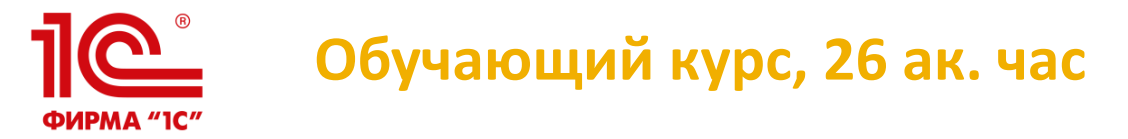

**Особенности содержания и организации учебного процесса при работе с виртуальными лабораториями «Математическое моделирование»**

- 1. Математическое моделирование и математические модели. Математическое моделирование в интерактивных математических системах
- 2. Особенности содержания и организация учебного процесса при работе с лабораторной работой:
	- «Кинематика колеса»
	- «Планетные системы»
	- «Силовые поля»
	- «Форма троса»
	- «Шарнирные механизмы»
	- «Кривые второго порядка в природе и технике»

[https://uc1.1c.ru/course/osobennosti-soderzhaniya-i](https://uc1.1c.ru/course/osobennosti-soderzhaniya-i-organizatsii-uchebnogo-protsessa-pri-rabote-s-virtualnymi-laboratoriyami-matematicheskoe-modelirovanie/)[organizatsii-uchebnogo-protsessa-pri-rabote-s-virtualnymi](https://uc1.1c.ru/course/osobennosti-soderzhaniya-i-organizatsii-uchebnogo-protsessa-pri-rabote-s-virtualnymi-laboratoriyami-matematicheskoe-modelirovanie/)[laboratoriyami-matematicheskoe-modelirovanie/](https://uc1.1c.ru/course/osobennosti-soderzhaniya-i-organizatsii-uchebnogo-protsessa-pri-rabote-s-virtualnymi-laboratoriyami-matematicheskoe-modelirovanie/)

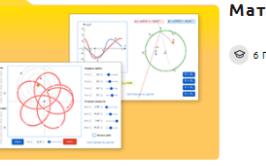

Математическое моделирование

G 6 HAROK (P) 25 PECYPCOB

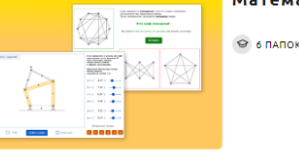

Математическое моделирование - 2

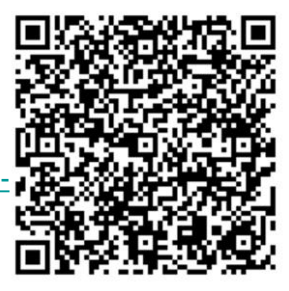

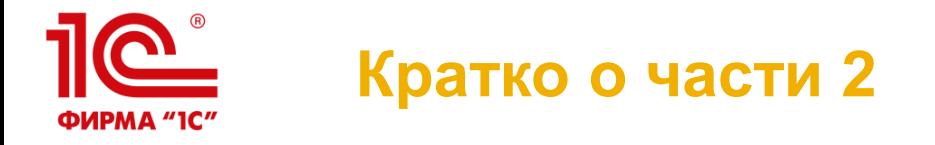

Содержание:

- Оптимизационные задачи (линейное программирование, парадокс Браеса, задача коммивояжера)
- Задача о бросании камешка (дифференциальные уравнения, численные методы решения; попадание в цель, парабола безопасности)
- Модели эпидемий
- Метод Монте-Карло

В приложение включены готовые модели в Excel и программы на Python и C++

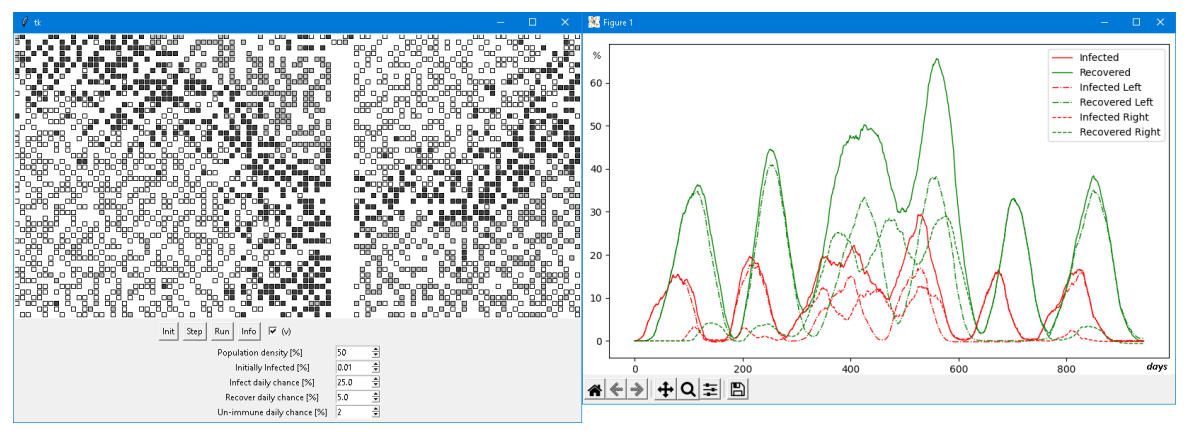

**XXIV международная научно-практическая конференция НОВЫЕ ИНФОРМАЦИОННЫЕ ТЕХНОЛОГИИ В ОБРАЗОВАНИИ 6**

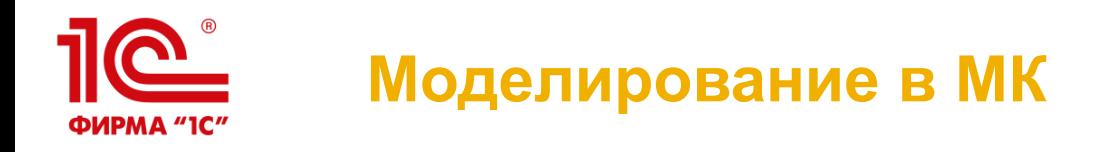

«Математический конструктор» служит инструментом построения наглядных реализаций не очень сложных математических моделей.

В тексте книги объясняется, как создавать такие реализации, а в приложении даны готовые модели.

Простая модель для начинающих – *Штурманский план*: определение курса судна при известной скорости течения

![](_page_6_Figure_4.jpeg)

![](_page_7_Picture_0.jpeg)

![](_page_7_Figure_1.jpeg)

Визуализация формульных моделей с исследованием зависимости от параметров:

- *Как доехать быстрее*: выбор оптимального маршрута
- *Баскетбол*: движение брошенного тела в поле тяжести

![](_page_8_Picture_0.jpeg)

Наглядное решение дифференциальных уравнений методом ломаных Эйлера («метод ослика и морковки»):

- *Висячие мосты*: форма троса
- *Баскетбол*

Модели демонстрируют эквивалентность этих задач.

• *Спутниковая тарелка:* модель не только рисует кривуюпрофиль антенны, но и позволяет «открыть» его геометрическое свойство – оптическое свойство параболы.

![](_page_8_Figure_6.jpeg)

![](_page_9_Picture_0.jpeg)

# **Моделирование в МК**

# **Метод Монте-Карло**

Игла Бюффона

![](_page_9_Figure_4.jpeg)

# **Линии уровня**

#### Задача об автобусе

![](_page_9_Figure_7.jpeg)

**XXIV международная научно-практическая конференция НОВЫЕ ИНФОРМАЦИОННЫЕ ТЕХНОЛОГИИ В ОБРАЗОВАНИИ 10**

![](_page_10_Picture_0.jpeg)

# **СПАСИБО ЗА ВНИМАНИЕ!**